### *Core Web Programming Core Web Programming*

# *Marty Hall Marty Hall* y*Larry Brown Larry Brown* **HTML Frames**

1

### **Agenda**

- **Advantages and disadvantages of frames**
- **FRAME template**
- **Defining rows and cols in a FRAMESET**
- **Common FRAME and FRAMESET attributes**
- **Nested frames**
- **Targeting a document to a named FRAME cell**

## **Frame Advantages**

- **Certain parts of the interface (e.g., a TOC) are always on the screen**
- **Can avoid retyping common sections of multiple Web pages**
- **Consistent use across a large site sometimes simplifies user navigation**
- **A convenient way to mix text-oriented HTML with Java applets**
- **Image maps are more convenient if the map image remains on screen and only the results section changes**

## **Frame Disadvantages**

- **The meaning of the "Back" and "Forward" buttons can be confusing**
- **Poorly designed frames can get the user lost**
- **Hard to find real URL of a page you want** Printing problems!
- **Hard to bookmark "configuration"**
- **Some very old browsers do not support frames**
- **Security**
	- Hackers can insert frame cells into your pages in some circumstances, perhaps stealing information intended for your site

### **Frame Template**

**<!DOCTYPE HTML PUBLIC "-//W3C//DTD HTML 4.0 Frameset//EN"> <HTML>**

**<HEAD><TITLE>Document Title</TITLE></HEAD>**

**<FRAMESET ...><!-- FRAME and Nested FRAMESET Entries --><NOFRAMES><BODY><!-- Stuff for non-Frames browsers --></BODY> </NOFRAMES> </FRAMESET>**

**</HTML>**

## **FRAMESET Attributes**

- **The** *rows* **attribute defines the number of horizontal subspaces in a frameset. The** *cols* **attribute defines the number of vertical subspaces**
	- Attributes are comma-separated list of pixel values, percentages, and weighted remainders
- **Both attributes may be set simultaneously to create a grid.**
- **If the** *rows* **attribute is not set, each column extends the entire length of the page. If the** *cols* **attribute is not set, each row extends the entire**  frame takes up exactly the size of the page.

## **FRAMESET Attributes**

- **Frames are created left-to-right for columns and topto-bottom for rows. When both attributes are specified, views are created left-to-right in the top row, left-to-right in the second row, etc.**
- **This divides the screen vertically in two (i.e., creates a top half and a bottom half).**

– **<FRAMESET rows="50%, 50%">**

• **This example creates three columns: the second has a fixed width of 250 pixels (useful, for example, to hold an image with a known size). The first receives 25% of the remaining space and the third 75% of the remaining space.** 

**<FRAMESET cols="1\*,250,3\*">** 

### **FRAMESET Attributes**

- **The next example creates a 2x3 grid of subspaces.** – **<FRAMESET rows="30%,70%" cols="33%,34%,33%">**
- •• Suppose the browser window is currently 1000 pixels<br>high. The first view is allotted 30% of the total height<br>(300 pixels). The second view is specified to be exactly<br>400 pixels high. This leaves 300 pixels to be divided<br> height is specified as "2\*", so it is twice as high as the<br>third frame, whose height is only "\*" (equivalent to 1\*).<br>Therefore the third frame will be 100 pixels high and the<br>fourth will be 200 pixels high.

– **<FRAMESET rows="30%,400,\*,2\*">** 

- **Absolute lengths that do not sum to 100% of the real available space should be adjusted by the user agent.**
	- When underspecified, the remaining space should be allotted proportionally to each view.
	- When overspecified, each view should be reduced according to its specified proportion of the total space.

## **FRAMESET ROWS, Example**

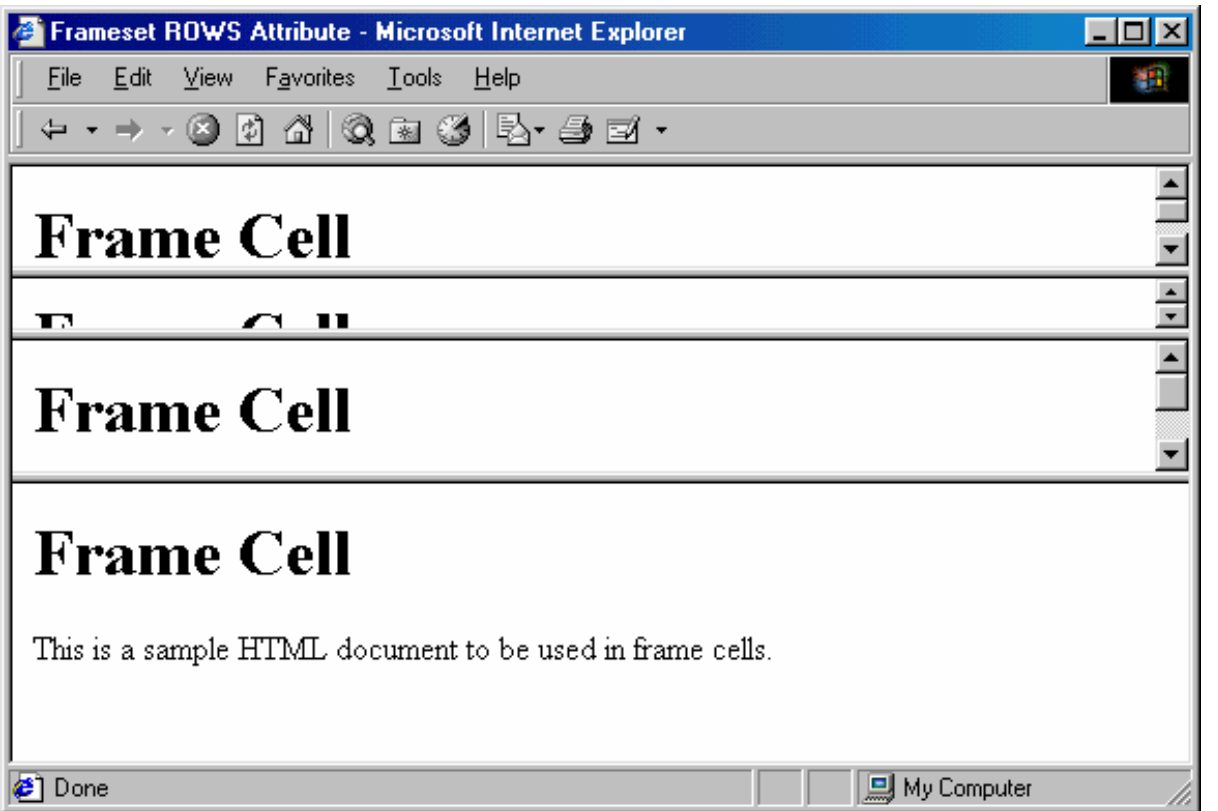

**<FRAMESET ROWS="50,10%,\*,2\*">**

**</FRAMESET>**

**...**

## **FRAMESET Attributes (Continued)**

### • **FRAMEBORDER**

- Indicates whether borders will be drawn *between* frame cells
- YES or 1 specifies borders; NO or 0 specifies no border
- Can be overridden by FRAMEBORDER settings in individual FRAME entries
- Often used in conjunction with BORDER=0 and FRAMESPACING=0

### • **BORDER (Netscape), FRAMESPACING (IE)**

- Specify the thickness of the border between cells
- Apply to outermost FRAMESET only

### • **BORDERCOLOR**

 Sets the color of the border between cell, using either a hex RGB value or color name

### **Frame Border, Examples**

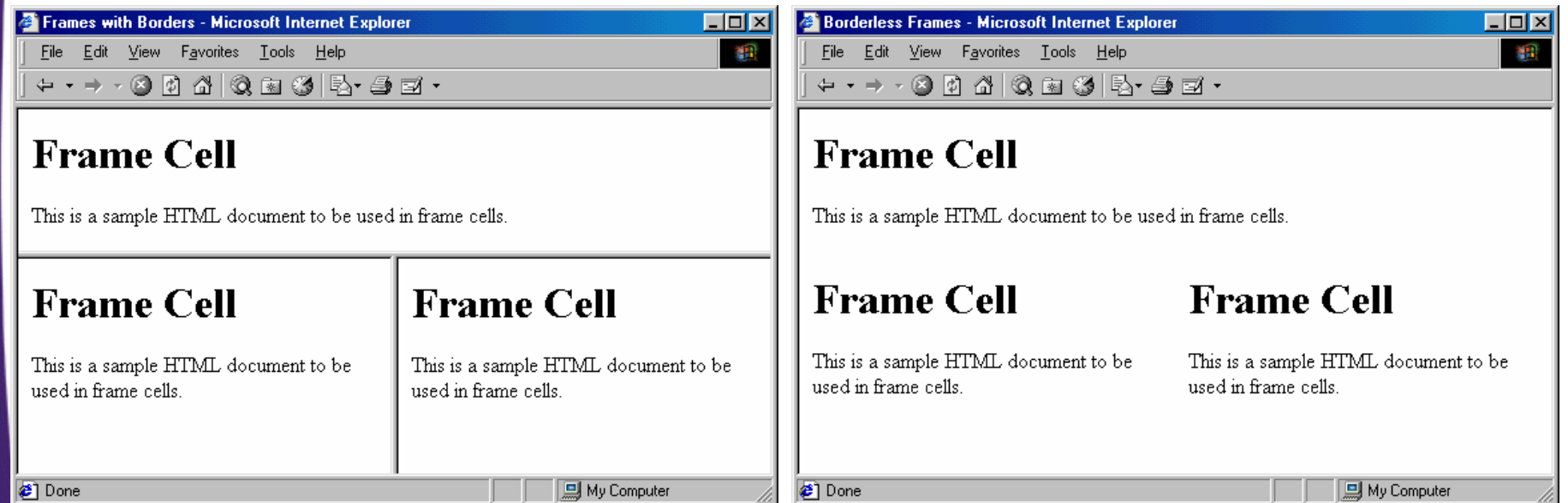

## **FRAME: Specifying Content of Frame Cells**

#### • **SRC**

URL of the document to place in the frame cell

#### • **NAME**

 Supplies destination for TARGET attribute of hypertext links

## • **FRAMEBORDER, BORDERCOLOR**

- **MARGINWIDTH, MARGINHEIGHT**
	- Specifies the left/right and top/bottom cell margins, respectively

### • **SCROLLING**

– Indicates whether cells should have scrollbars

### • **NORESIZE**

Disables the ability to resize the frame cells

### **Frame Example 1**

```
<!DOCTYPE HTML PUBLIC "-//W3C//DTD HTML 4.0 Frameset//EN">
<HTML><HEAD><TITLE>Frame Example 1</TITLE></HEAD>
<FRAMESET ROWS="55%,45%">
  <FRAMESET COLS="*,*,*">
    <FRAME SRC="Frame-Cell.html"><FRAME SRC="Frame-Cell.html"><FRAME SRC="Frame-Cell.html"></FRAMESET>
  <FRAMESET COLS="*,*">
    <FRAME SRC="Frame-Cell.html"><FRAME SRC="Frame-Cell.html"></FRAMESET>
  <NOFRAMES><BODY>Your browser does not support frames. Please see
      <A HREF="Frame-Cell.html">non-frames version</A>.
    </BODY>
  </NOFRAMES>
</FRAMESET>
```

```
</HTML>
```
### **Frame Example 1, Result**

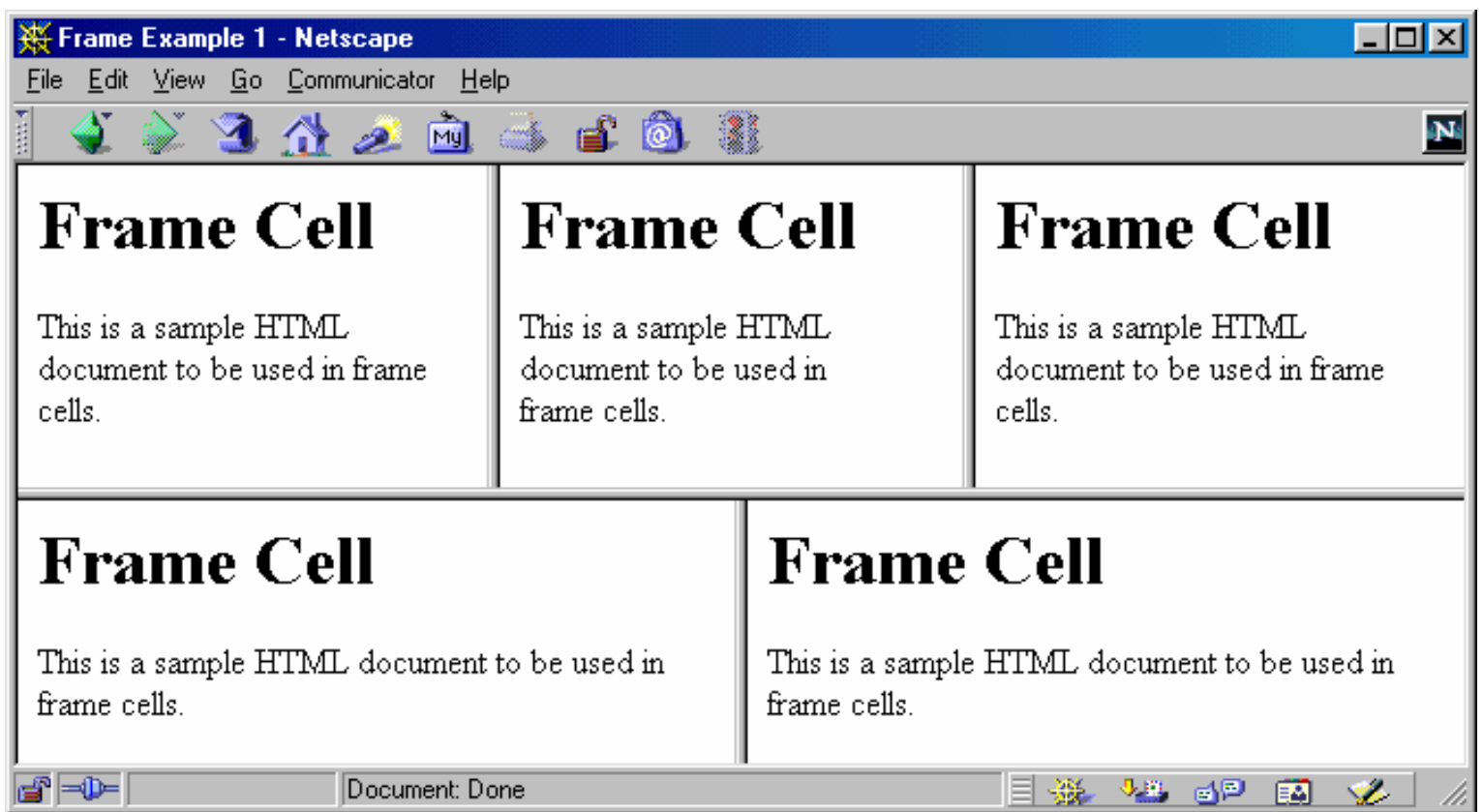

### **Frame Example 2**

```
<!DOCTYPE HTML PUBLIC "-//W3C//DTD HTML 4.0 Frameset//EN">
<HTML>
```

```
<HEAD><TITLE>Frame Example 2</TITLE></HEAD>
```

```
<FRAMESET COLS="55%,45%">
 <FRAMESET ROWS="*,*,*">
    <FRAME SRC="Frame-Cell.html"><FRAME SRC="Frame-Cell.html"><FRAME SRC="Frame-Cell.html"></FRAMESET>
```

```
<FRAMESET ROWS="*,*">
 <FRAME SRC="Frame-Cell.html"><FRAME SRC="Frame-Cell.html">
```
**</FRAMESET>**

**<NOFRAMES>**

**<BODY>**

**Your browser does not support frames. Please see <A HREF="Frame-Cell.html">nonframes version</A>. </BODY> </NOFRAMES>**

**</FRAMESET>**

**</HTML>**

### **Frame Example 2, Result**

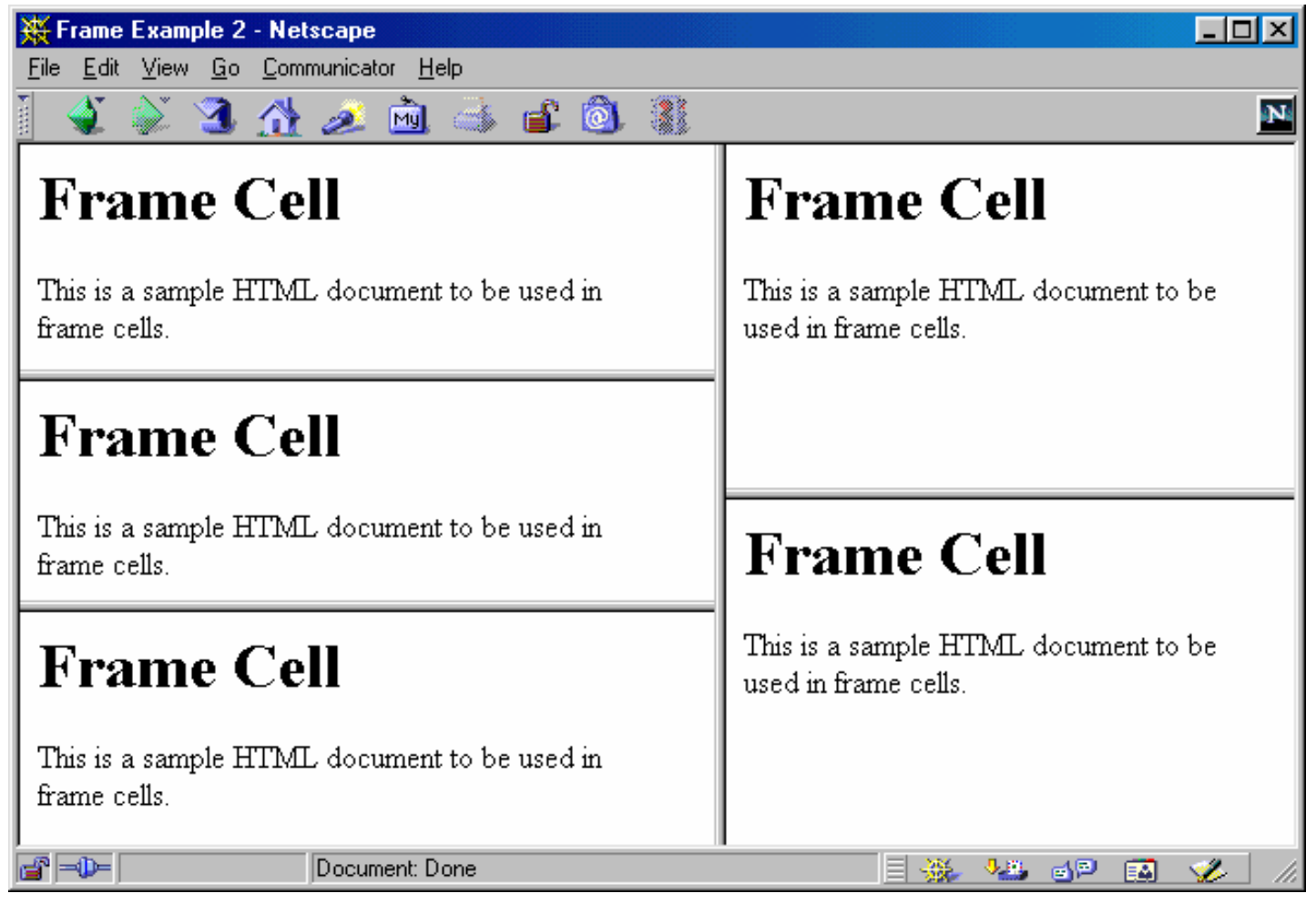

### **Frame Example 3**

```
<FRAMESET cols="33%,33%,33%"> 
   <FRAMESET rows="*,200"> 
    <FRAME src="contents_of_frame1.html">
        <FRAME src="contents_of_frame2.gif">
   </FRAMESET> 
   <FRAME src="contents_of_frame3.html"> 
   <FRAME src="contents_of_frame4.html">
```
**</FRAMESET>**

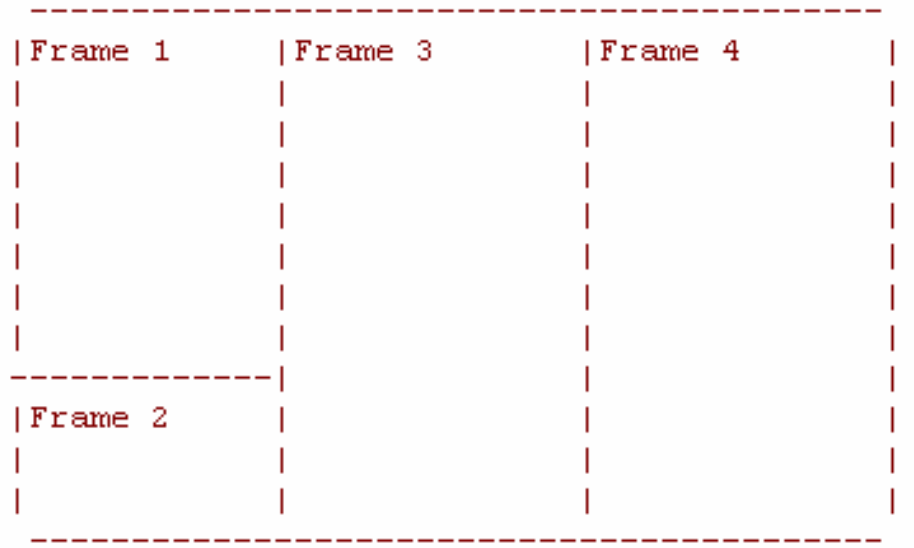

### **Targeting Frame Cells**

- **Specify the cell in which to place a page referenced by a hyperlink**
- **The NAME Attribute of FRAME**

**<FRAME SRC="..." NAME="***cellName***">**

• **The TARGET Attribute of A HREF**

**<A HREF="..." TARGET="***cellName***">**

## **Targeting Example**

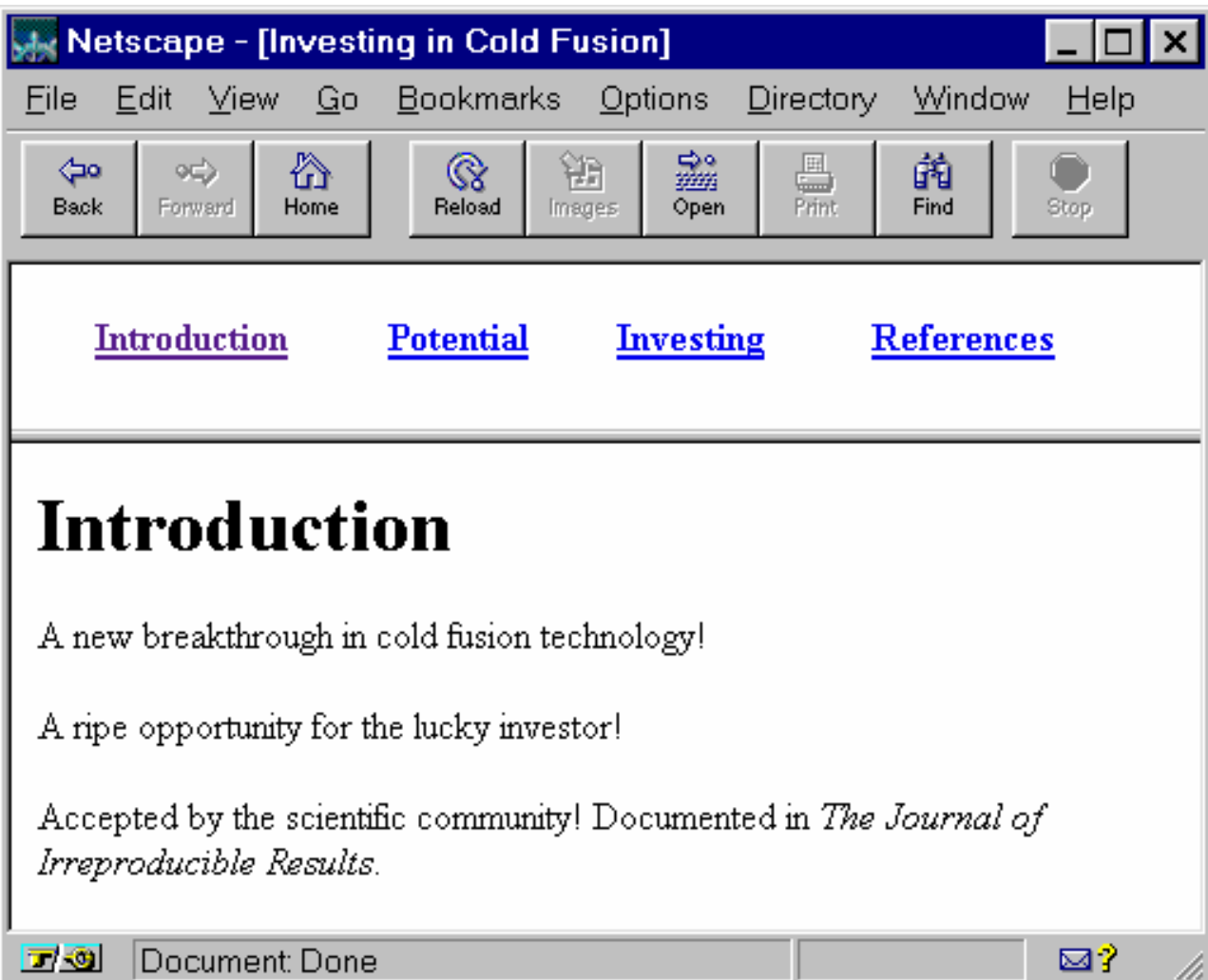

### **Cold-Fusion.html**

```
<!DOCTYPE HTML PUBLIC "-//W3C//DTD HTML 4.0 Frameset//EN">
<HTML><HEAD><TITLE>Investing in Cold Fusion</TITLE>
</HEAD>
<FRAMESET ROWS="75,*">
 <FRAME SRC="TOC.html" NAME="TOC"><FRAME SRC="Introduction.html" NAME="Main"><NOFRAMES><BODY>This page requires Frames. For a non-Frames version,
      <A HREF="Introduction.html">the introduction</A>.
   </BODY>
 </NOFRAMES>
</FRAMESET>
```
**</HTML>**

### **TOC.html**

```
<!DOCTYPE HTML PUBLIC "-//W3C//DTD HTML 4.0 Transitional//EN">
<HTML><HEAD><TITLE>Table of Contents</TITLE>
</HEAD>
<BODY><TABLE WIDTH="100%"><TR><TH><A HREF="Introduction.html" TARGET="Main">Introduction</A></TH>
      <TH><A HREF="Potential.html" TARGET="Main">Potential</A></TH>
      <TH><A HREF="Investing.html" TARGET="Main">
          Investing</A></TH>
      <TH><A HREF="References.html" TARGET="Main">References</A></TH></TR>
</TABLE>
</BODY>
</HTML>
```
## **Targeting Example, Results**

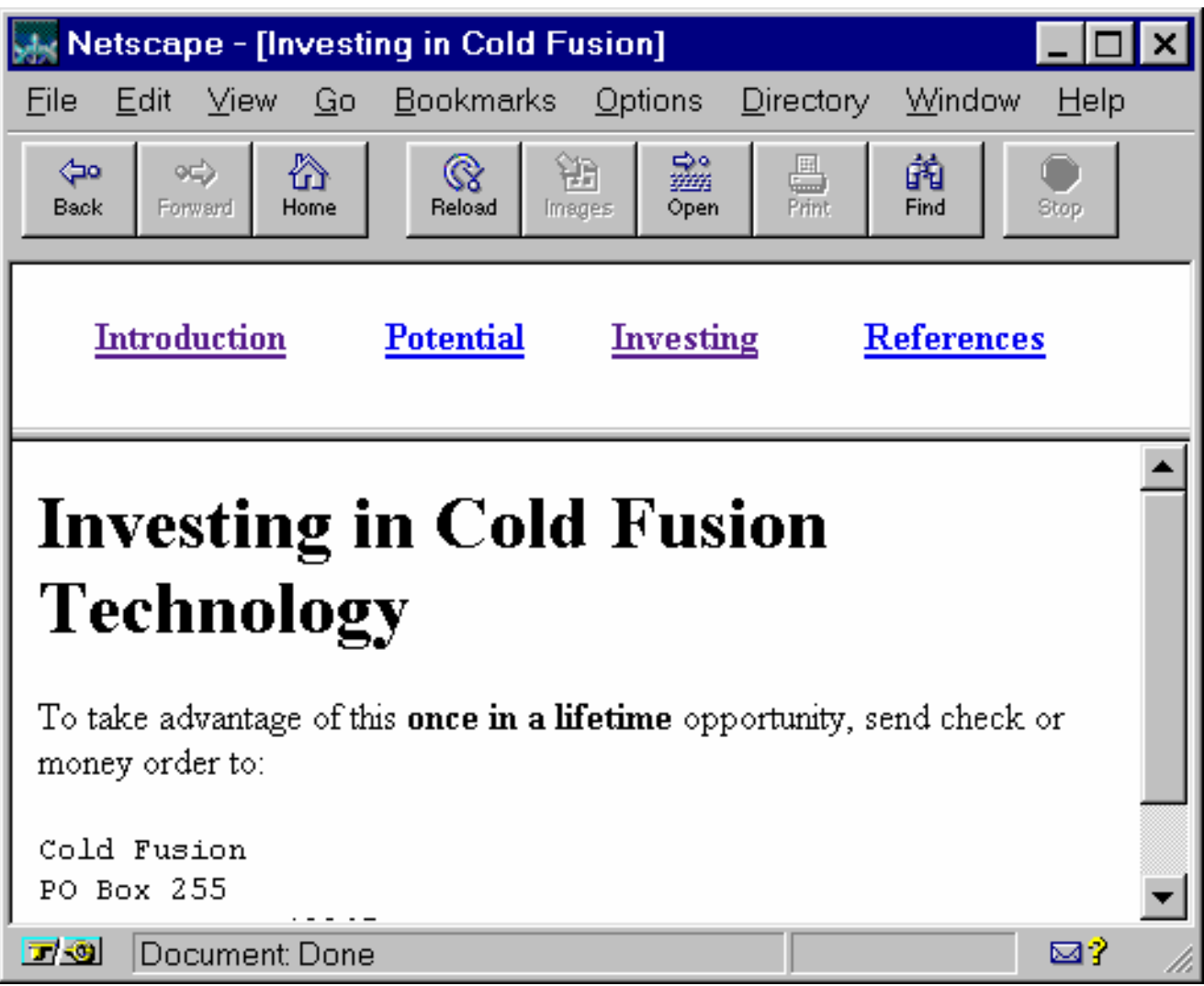